## **Oigital Evangelism:** You Can Do It, Too!

## **Michael L. White**

First Edition, Copyright © 2004 by Michael L. White. **All Rights Reserved** 

> **PUBLISHED BY: BRENTWOOD CHRISTIAN PRESS 4000 BEALLWOOD AVENUE** COLUMBUS, GEORGIA 31904

Copy of Title Page as it appears in the print version of the book.

## **Contents**

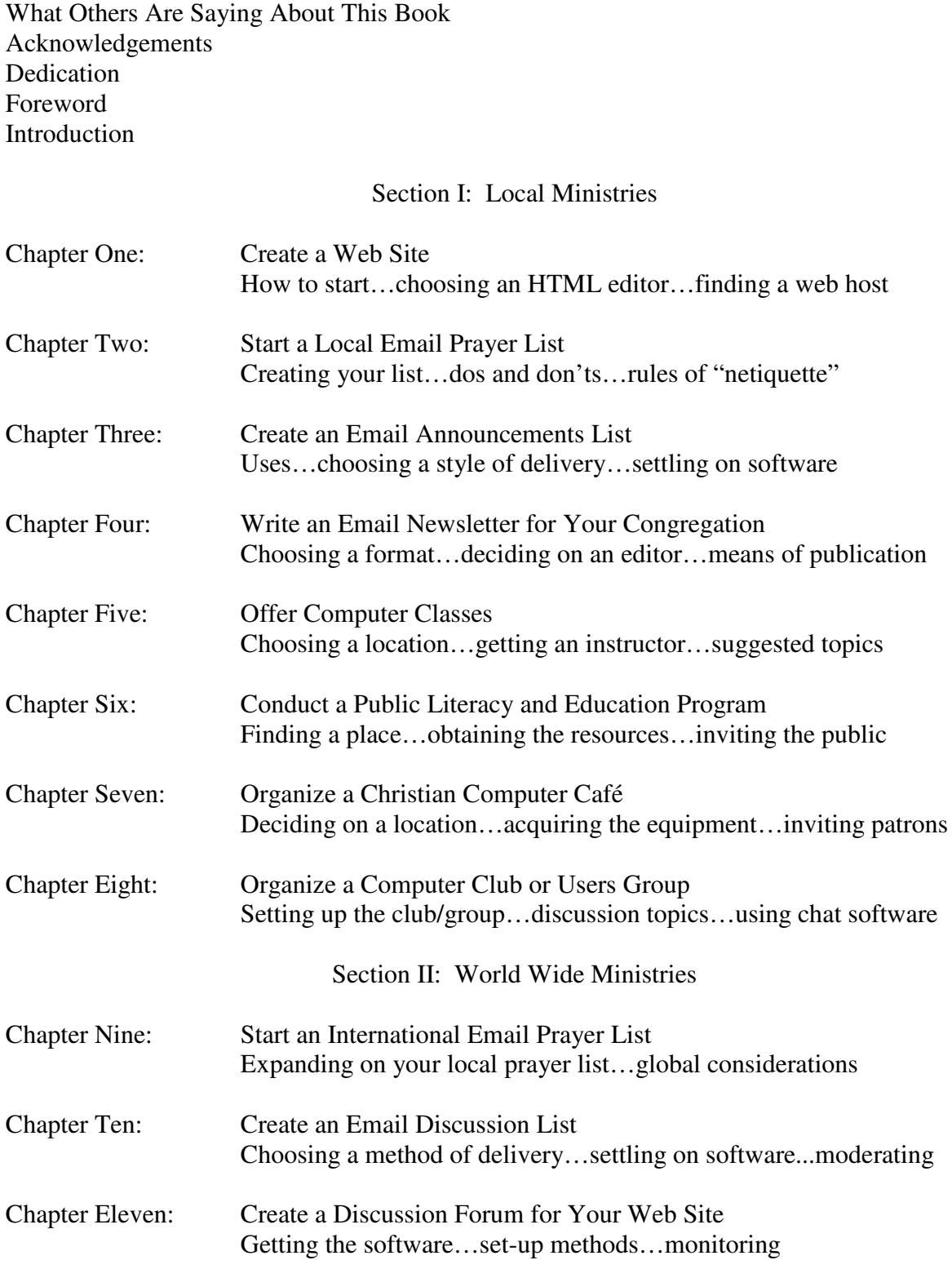

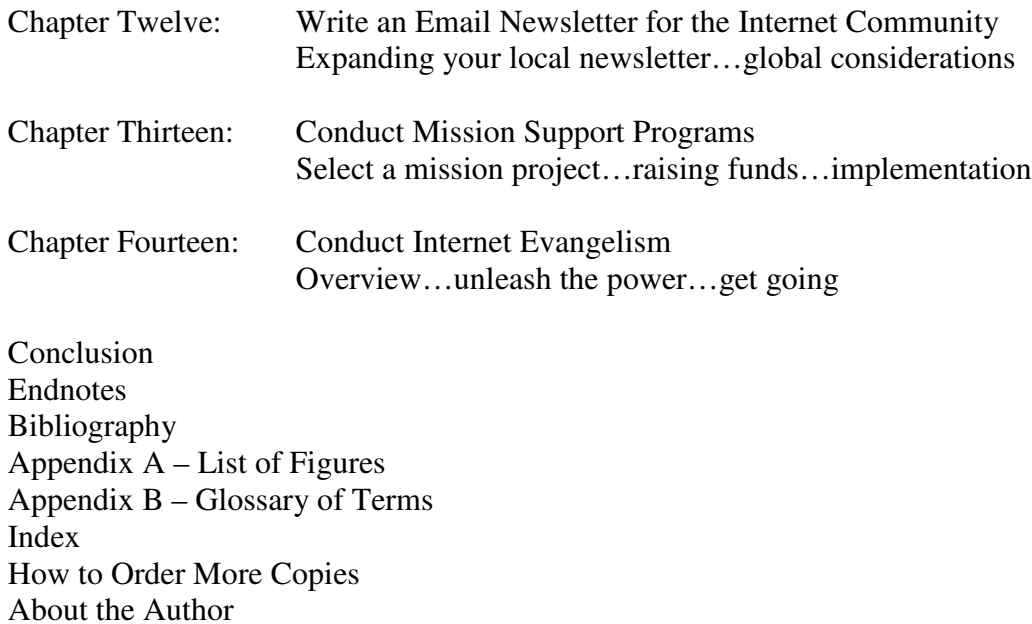